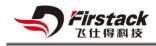

## **DH-M-5 Datasheet**

## Abstract

The DH-M-5 driver is the world's first driver designed for ten parallel-connected Infineon XHP<sup>™</sup> modules. Based on Firstack's "Driver Hub" technology, the current sharing can be easily achieved by less than 3%.

Integrated design, greatly improving the system reliability, suitable for traction, HVDC and other high reliability applications.

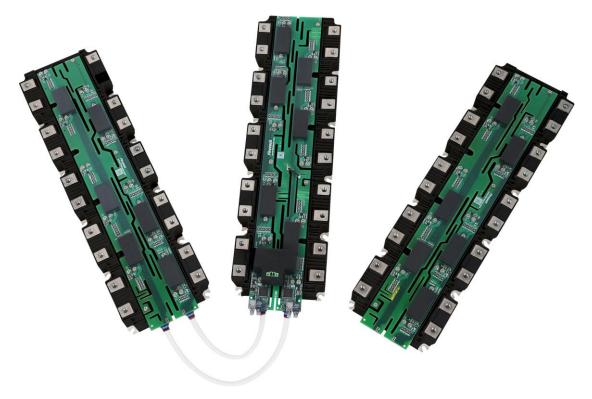

Fig.1 DH-M-5

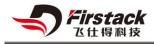

# Contents

| Abstract1                                              |
|--------------------------------------------------------|
| System Diagram                                         |
| Use steps and precautions4                             |
| Mechanical Dimensions6                                 |
| Pin Destination                                        |
| LED Indicator                                          |
| Parameters                                             |
| Main Function                                          |
| Short-circuit Protection——V <sub>CE</sub> monitoring11 |
| Under Voltage Protection11                             |
| Soft shut-down11                                       |
| Immortal Driver12                                      |
| Fiber-optic output13                                   |
| Technical Support15                                    |
| Legal Disclaimer                                       |
| Manufacturer                                           |

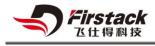

# System Diagram

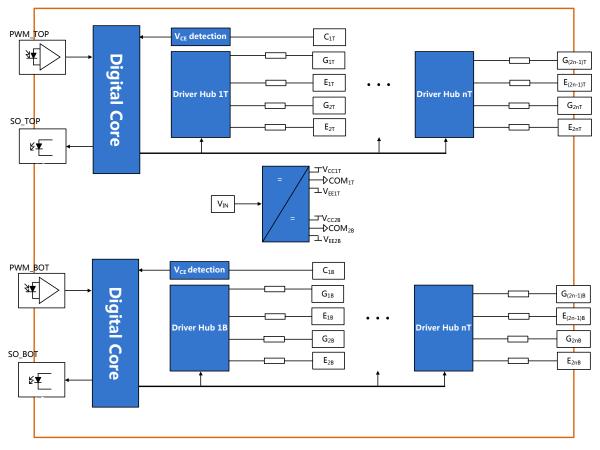

Fig.2 Block diagram of DH-M-5

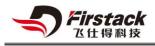

## Using steps and precautions

The following steps pointed out the easy way to use DH-M-5 drivers:

1. Choose a suitable driver

When applying DH-M-5 drivers, you should note that they are specifically adapted to a particular type of IGBT module. These drivers are not valid for IGBT modules other than those specified. Incorrect use may result in failure.

2. Attach the drivers to the IGBT modules (one driver per IGBT module)

Any handing of IGBT modules or drivers is subject to the general specifications for protecting electrostatic-sensitive devices according to international standard IEC 60747-1, Chapter IX or European standard EN 100015(i.e. the workplace, tools, etc. must comply with these standards).

If these specifications are ignored, both IGBTs and drivers may be damaged.

3. Connect the driver to use the control electronics

Connect the driver connector (fiber) to the control unit and provide the appropriate supply voltage for the driver.

4. Check the driver function

Check the gate voltage of all drivers: For the off-state, the nominal gate voltage is specified in the relevant data sheet. For the on-state, it is +15V. Also check the input current consumption of the driver without clock signal and at the desired switching frequency. After the Firstack digital drivers are provided the appropriate supply voltage, the status indicator TEST displays a green light

These tests should be performed before installation, as the gate terminals may otherwise not be accessible.

5. Set up and test the power stack

Before starting up the system, it is recommended to check each IGBT module with a single pulse or double pulse test method. Firstack recommends that the user need to ensure that the IGBT module does not exceed the operating range specified by the SOA even under the worst conditions, because it relies on the specific converter structure.

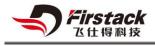

# **Mechanical Dimensions**

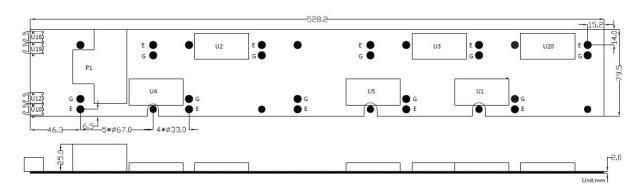

Fig. 3 mechanical Dimensions

#### **Connector manufacturers and models**

| No. | Label | Manufacture | Ordering Number         |
|-----|-------|-------------|-------------------------|
| 1   |       | Wurth       | 691325310002            |
| 2   | PWM   | Avago       | HFBR-2412TCZ/HFBR-2521  |
| 3   | FAULT | Avago       | HFBR-1412TMZ/HFBR-1521Z |

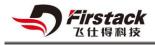

# **Pin Destination**

| Pin Destination | Pin Destination Remarks |  | Destination | Remarks     |
|-----------------|-------------------------|--|-------------|-------------|
| V <sub>cc</sub> | Input Voltage           |  | GND         | Primary GND |

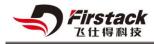

# **LED Indicator**

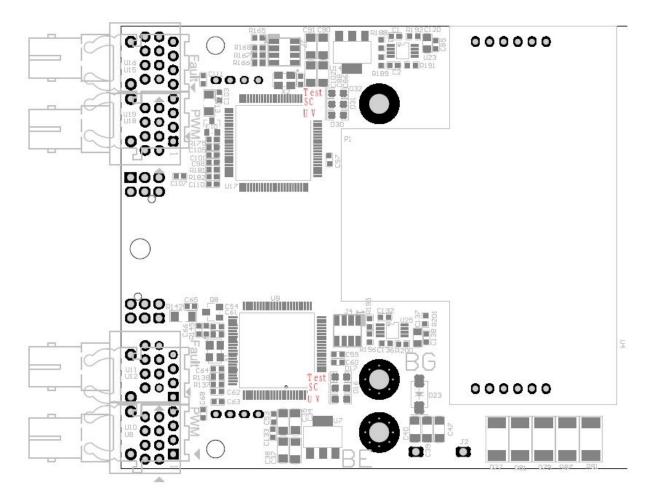

Fig. 4 LED indicator

Firstack driver has LED indicators for monitoring the working status of the

driver and the converter. The following is the LED status description.

| LED Status | Indicator |
|------------|-----------|
|------------|-----------|

| NO. | Location  | Lable | Remarks                        |
|-----|-----------|-------|--------------------------------|
| 1   | D15 , D30 | UV    | UV on, unless driver restarted |
| 2   | D16 , D31 | SC    | SCon, unless driver restarted  |
| 3   | D17 , D32 | TEST  | No fault on                    |

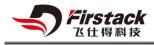

# Parameters

| Parameter               | Remarks                | Min   | Мах   | Unit             |
|-------------------------|------------------------|-------|-------|------------------|
| V <sub>IN</sub>         | To GND                 |       | 28    | V                |
| I <sub>PEAK</sub>       |                        |       | 100   | А                |
| Single output power     | T <sub>A</sub> = 85℃   |       | 10    | W                |
|                         | Primary to seco        | ndary | 10.2K | V <sub>RMS</sub> |
| Test Voltage(50Hz/1min) | Secondary to secondary |       | 10.2K | V <sub>RMS</sub> |
| Operating temperature   |                        | -40   | +85   | °C               |
| Storage temperature     |                        | -40   | +85   | °C               |

### **Absolute Maximum Ratings**

### **Recommended Operating Condition**

| Parameter       | Remarks | Min | Тур | Max | Unit |
|-----------------|---------|-----|-----|-----|------|
| V <sub>IN</sub> |         |     | 15  | 28  | V    |

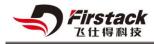

#### **Electrical Characteristics**

| Power Supply                        | Remarks        | Min    | Тур  | Max | Unit |
|-------------------------------------|----------------|--------|------|-----|------|
| Supply current                      | No load        |        | 0.5  |     | А    |
| Coupling capacitance                | Primary to sec | ondary | 8    |     | pF   |
| Power Supply Mo                     | onitoring      |        |      |     |      |
| Supply Threshold VIN-               | 12.5           |        | V    |     |      |
| Short-Circuit Prot                  | ection         |        |      |     |      |
| V <sub>CE_ref</sub> monitoring thre | shold          |        | 10.2 |     | V    |
| Response time                       |                |        | 8    |     | us   |
| Blocking time                       |                |        | 90   |     | ms   |
| Timing Characteristics              |                |        |      |     |      |
| Turn-on delay                       |                |        | 450  |     | ns   |
| Turn-off delay                      |                |        | 450  |     | ns   |
| Rise time                           |                |        | 15   |     | ns   |
| Fall time                           |                |        | 12   |     | ns   |
| Fault hold time                     |                |        | 30   |     | us   |

Unless otherwise noted, all data are tested based on + 25 ° C ambient

temperature and  $V_{IN} = 15V$ 

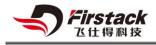

## **Main Function**

#### ◆ Short-circuit Protection—VCE monitoring

 $V_{CE}$  is checked after the response time at turn on to detect a short circuit If  $V_{CE}$  is higher than the programmed threshold  $V_{TH}$ , the driver detects a short circuit at the IGBT ,then the driver will start soft shut down and the IGBT will be turned off slowly.

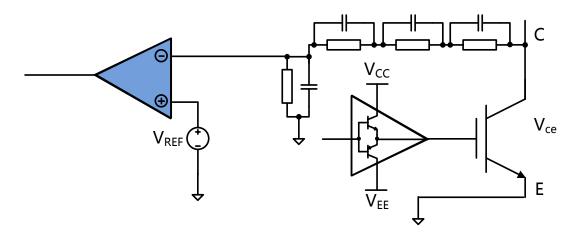

图 6 VCE detection circuit

#### Under Voltage Protection

The driver's secondary-side has under voltage monitoring circuit. When under voltage happens, the driver will turn off the IGBT and send out the fault signal.

The lower  $V_{GE}$  will increase the IGBT switching losses. Intelligent Driver recommended that any IGBTs in the bridge arm should not work under under-voltage condition.

#### Soft shut-down

When a short circuit occurs, IGBT will quickly desaturation, the voltage  $V_{CE}$  will reach the DC bus voltage. Depending on the type of IGBT and gate voltage,  $I_C$  will reach 4 times the rated current, or even more.

At this time, IGBT power loss will instantly reach megawatt. If the short-circuit current can not be reduced in a very short time, the IGBT will be damaged because of overheat. However, if the turn-off speed is as fast as the normal shutdown, it will produce a large di / dt. Due to the parasitic inductance, the V<sub>CE\_spike</sub> will be very high, it maybe damage the IGBT.

In order to solve the high  $V_{CE\_spike}$ , Firstack Intelligent Driver use the soft shut down technology. When the IGBT short circuit happen, that the total turn off time is controlled under 10us, by slowly lowering the gate voltage  $V_{GE}$ , it is ensured that the IGBT chip will not be damaged by overheat and over voltage, and ensure the safety of IGBT.

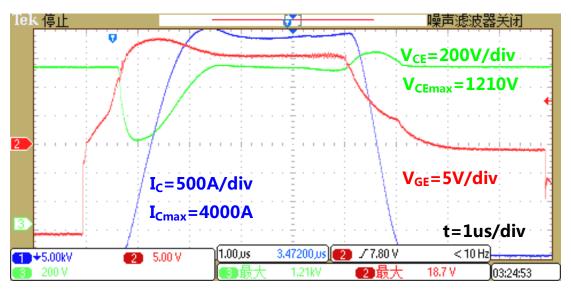

Fig. 7 Short-circuit waveform of FF1000R17IE4 under 1100V

Figure 7 shows the short circuit waveform of the 1700V / 1000A IGBT (FF1000R17IE4) controlled by the Firstack IGBT driver circuit at 1100V  $V_{DC}$  the I<sub>SC</sub> is 4000A, the role of ssd I<sub>C</sub> down slowly and V<sub>CE</sub> almost no overshoot, shut down the IGBT effectively and safely.

### Immortal Driver

Since it is necessary to reduce the coupling capacitance  $C_{PS}$  of the primary and secondary sides as much as possible, the DC/DC of the driver works at

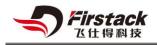

open loop mode, So it is difficult to integrate overcurrent protection and other functions, which leadsweak overload capacity. Almost all drivers' failure is associated with DC / DC failure.

In order to improve the reliability of the driver, Firstack intelligent driver proposed an "Immortal Driver" concept. The driver can withstand GE short circuits .

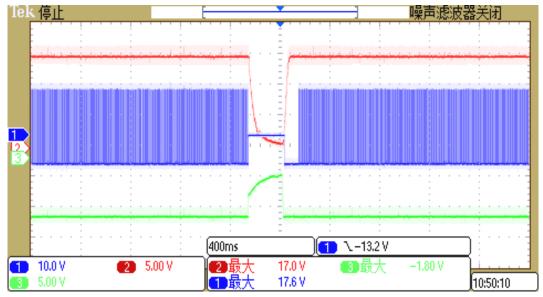

Fig. 8 GE short circuit

As shown in Fig. 8, CH1 (blue) =V<sub>GE</sub>, CH2 (red) = +15V(secondary side), CH3 (green) = -10V(secondary side).When an overload occurs, the driver will block the PWM signal, and send fault signal to the master. And after overload removed, the driver can work normally.

### Fiber-optic output

Many problems may be exist in the use of fiber optics , such as fiber port buckle is not firmly / off, optical fiber bending radius is not enough. To ensure the normal work of the fiber, Firstack Intelligent Driver is equipped with an optical port response function. Details are as follow:

1. During normal operation(i.e. the driver is supplied with power at nominal voltage, and there is no fault anywhere), the status feedback is given by a

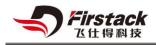

"light off" once receive a PWM signal. Each edge of the control signal is acknowledged by the driver with a short pulse (the light is off for a period of about 700ns).,the following shows the control and response signals of the gate driver in normal operation.

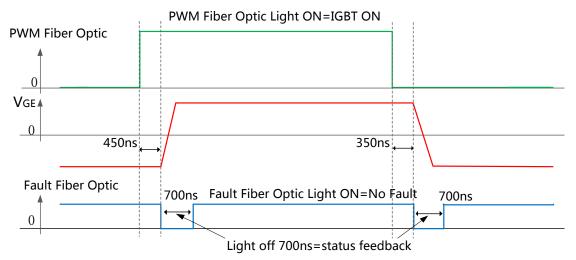

2、When the driver monitors a fault signal, the light of Falult Fiber Opitc will be turned off for more than 2us, as a fault signal feedback to the master.

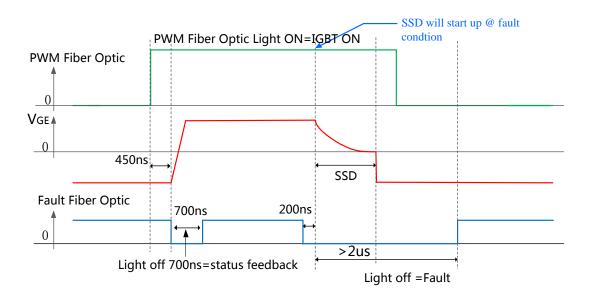

By measuring the time of the fiber optic light-off, the host can distinguish between response information and fault information accurately.

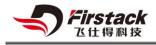

## **Technical Support**

Any questions about business advice, technical support, product selection and other related information are guaranteed to be answered within 48 hours by Firstack professional team.

24h Technical & Services hot line : 4001-577-522

## Legal Disclaimer

This data sheet specifies but cannot promise to deliver any specific characteristics. No warranties or guarantee is given- either expressly or implicitly – regarding delivery, performance or suitability.

Firstack reserves the right to make modifications to technical data and product specifications at any time without prior notice. The general terms and conditions of delivery of Firstack.

## Manufacturer

| Tel:      | +86-571 8817 2737                         |   |
|-----------|-------------------------------------------|---|
| Fax:      | +86-571 8817 3973                         | Ē |
| Zip code: | : 310011                                  | ļ |
| Web:      | www.firstack.com                          | ŝ |
| E-mail :  | sales01@firstack.com                      | Ľ |
| Add: 10   | 0 Xiangxing Road Gongshu, Hangzhou, China |   |

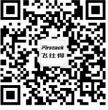